## **Qcom Smart Tool Cracked 15 daiwill**

 . . . and many others mobile devices. It has been developed and tested by Our Tec experts and approved by Our customers. It is compatible with most of the Smart phones including Samsung, Sony Ericsson, . . . . and many others. How does it work? Step 1. Put your device into DFU Mode: For all those customers, who have already purchased the software tool, please log into your control panel and download the latest version. For those who have not purchased the software yet, you will be automatically redirected to the "Page for your device" where you can DOWNLOAD the software or the activation code, if you have already bought one. If you are not redirected to the download page, please try again in the future. Step 2. Enter the download code and start to download the software and free trial. Step 3. You will be now asked to select language. Please select English. Step 4. After the installation is complete, you will be asked to restart your device. Please choose to restart the device. Step 5. You can now download the new version of the software or activate your license for the old version (download code or activation key) Click on the "button" to download the software. IMPORTANT Once installed you will have to enter the download code (or activation key) into the software. We recommend using a spreadsheet or writing down the download code as it is an 8 digit number. The number will be generated by the software for you. NOTE: Not all mobile devices can be unlocked. Only if your mobile device is compatible with FuriousGold SMART TOOL. If you are unsure if your device is compatible, please contact us. How can I check if my device is compatible? You can check if your device is compatible with FuriousGold SMART TOOL in the following way: Please login to your control panel, click on Device Check tab. In the right column there will be a list of all the mobile devices that are compatible with FuriousGold SMART TOOL. Please note that the list is updated on a monthly basis. Can I use this tool on Windows as well as on Mac? Absolutely yes. This tool is compatible with both Windows and Mac. Please login to your

## [Download](http://evacdir.com/photoshop.cWNvbSBzbWFydCB0b29sIGNyYWNrZWQgMTUcWN.altace.bronckhorst.goers.ZG93bmxvYWR8c2cxTW1SdGJYeDhNVFkxTWpRMk16QTFNSHg4TWpVM05IeDhLRTBwSUhKbFlXUXRZbXh2WnlCYlJtRnpkQ0JIUlU1ZA.glaring.helsel)

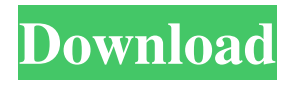

FuriousGold is a must-have tool if you're on a mobile phone... Bling Bling Edition... QCOM SMART TOOL - Update 1.0.0.11096 What's new!? It doesn't matter if you haven't installed this app yet. We have updated it to version 1.0.0.11096! What's new ?! â—† "Customize" feature: Now you can edit how you want your default name to be shown in your call history. â—† "Customize" feature: Now you

can assign one of your own ringtones or alarm sounds to each program on your phone. â—† "Customize" feature: You can now customize the colors of controls on your phone. fffad4f19a

[Home Alone 720p Yify Torrents](https://docs.google.com/viewerng/viewer?url=chatbook.pk/upload/files/2022/05/tMwnRHW3L7pLCyMGLR8b_13_fe1630432841d3c97b1f2b78e274022b_file.pdf) [HD Online Player \(Mary Kom movie free download in hind\)](https://rakyatmaluku.id/upload/files/2022/05/YdJdSqHJmLPKBXcNVyck_14_1a564f8057ed65f10d667b8e8f8a9571_file.pdf) [avatar the last airbender season 1 full download](https://docs.google.com/viewerng/viewer?url=18.138.249.74/upload/files/2022/05/n55nMetzN2znBCoM8PRF_13_fe1630432841d3c97b1f2b78e274022b_file.pdf) [devexpress 12.2.5 crack](https://bfacer.s3.amazonaws.com/upload/files/2022/05/15JyNLBF39tkdQZqObxz_13_fe1630432841d3c97b1f2b78e274022b_file.pdf) [Angry.Birds.v2.0.2.cracked.READ.NFO-THETA Patch](https://docs.google.com/viewerng/viewer?url=ameeni.com/upload/files/2022/05/zsWN5xbXhVS9QpcoN4sW_13_93ea97b0e5a79b144cd616c32fc66431_file.pdf)